# progressbar

by Marcel Jira

### 2010/10/01

#### Abstract

This package allows you to easily visualize shares of total amounts in the form of a bar. So basically you can convert a number like 0.735 to using the command \progressbar{0.735}.

Of course also a lot of customizations are possible (like this:  $\Box$  $\Box$ ).

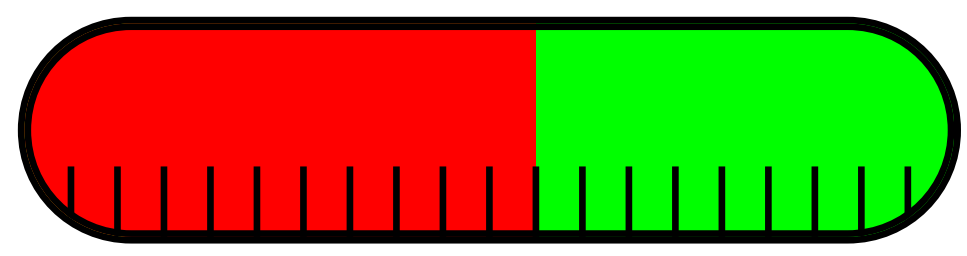

\ progressbar [ width = textwidth , heighta =3 cm , filledcolor = red , emptycolor = green , borderwidth =5 pt , tickswidth  $=2.5$ pt, roundnessr = 0.5, subdivisions = 20] $\{0.55\}$ 

# Contents

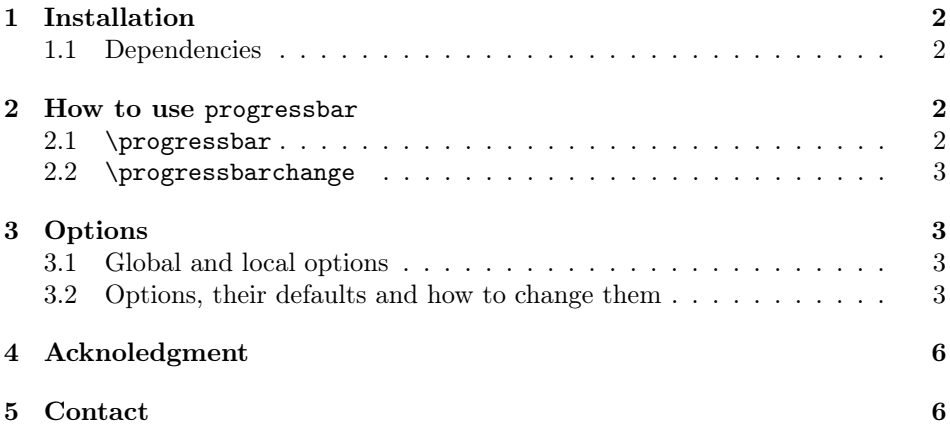

## <span id="page-1-0"></span>1 Installation

Make sure the file progressbar.sty is placed somewhere, where LATFXcan find it. Usually that means, you simply download the package progressbar with the LATEX-package-manager of your choice.

#### <span id="page-1-1"></span>1.1 Dependencies

You also have to ensure that all packages needed by progressbar are present (some package-managers do this for you). The dependencies are:

- calc
- kvsetkeys
- kvoptions
- tikz

# <span id="page-1-2"></span>2 How to use progressbar

\usepackage[]{progressbar} with

\usepackage{progressbar} Like any other package, to use progressbar, you have to load it first. You do this

```
\ usepackage { progressbar }
```
or

\ usepackage [ < options >]{ progressbar }

(You can find an explanation of all options in the section [3.](#page-2-1))

Once you have loaded progressbar, you can use two different commands, described in the following.

#### <span id="page-1-3"></span>2.1 \progressbar

\progressbar{} The command

\progressbar[]{} \progressbar{<number >}

will draw you a progressbar with the share  $\sum_{r}$ . For example \progressbar {0.666} gives you this . You would want to use only numbers in the interval [0, 1], although other numbers are also possible (but will look just the

If you want one specific progressbar to look different than the others, use

\ progressbar [ < options >]{ < number >}

same as  $\preccurlyeq 0$  or  $\preccurlyeq 1$ .

instead. This command is just the same as \progressbar{<number>} but allows you to manipulate the appearance of the current progressbar. So \progressbar[ width=5cm,heightr=1,filledcolor=red,emptycolor=blue!30]{0.75} would look like this:  $\Box$   $\Box$   $\Box$   $\Box$  In this case the options are only changed locally. (You can find an explanation of all options in the section [3.](#page-2-1))

#### <span id="page-2-0"></span>2.2 \progressbarchange

\progressbarchange{} In principle, the command \progressbar{<number>} uses the options specified with \usepackage[<options>]{progressbar} or the default options (if an option was not specified). As described in the previous section  $(2.1)$ , you can override these options with \progressbar[<options>]{<number>}. However, if you want to change the settings for all following progressbar, you can use the command

\ progressbarchange { < options >}

So basically

```
\preceq \progressbar {0.3}\\
\ progressbar [ roundnessr =0.5 , ticksheight =1 , tickswidth =1.5 pt
    ]{0.4}\\
\ progressbar [ roundnessr =0.5 , ticksheight =1 , tickswidth =1.5 pt
    ]{0.5}\\
\ progressbar [ roundnessr =0.5 , ticksheight =1 , tickswidth =1.5 pt
    ]{0.6}
```
gives you the same as

```
\preccurlyeq \progressbar {0.3}\\
\ progressbarchange { roundnessr =0.5 , ticksheight =1 , tickswidth =1.5
    pt }
\preceq \progressbar {0.4}\\
\preceq \progressbar {0.5}\\
\ progressbar {0.6}
```
However, keep in mind that in the second case the options are changed globally. Therefore, all following progressbars will keep the changed design (as long as you don't call \progressbarchange{<options>} with other options again). (You can find an explanation of all options in the section [3.](#page-2-1))

## <span id="page-2-1"></span>3 Options

#### <span id="page-2-2"></span>3.1 Global and local options

You can set global options when you load the progressbar with \usepackage [options]{progressbar} and with the command \progressbarchange{<options>}. These options affect all following calls of the commands \progressbar{<number>} and \progressbar[<options>]{<number>}.

However, you can override global options with local options specified with  $\setminus$ progressbar[<options>]{<number>}.

#### <span id="page-2-3"></span>3.2 Options, their defaults and how to change them

All listed options can be used globally and locally.

You will notice that some of the options are available with the prefix  $\mathbf r$  (standing for relative) aswell as with the prefix a (standing for absolute). I would recommend

| heightr            | you to always use those options with the prefix $r$ , as using absolute values might<br>not interact too well with the rest of your documents settings. But as long as you<br>know what you are doing, it's up to you.<br>$default=1$<br>The progressbars height as a fraction of the text height <sup>1</sup> .                                                                      |
|--------------------|----------------------------------------------------------------------------------------------------|
|                    | \progressbar [heightr=1]{0.1}A progressbar that has the same<br>height as the text\\<br>\progressbar[heightr=0.5]{0.9}A progressbar that has half the<br>height                                                                                                    |
| heighta            | A progressbar that has the same height as the text<br>$\longrightarrow$ A progressbar that has half the height<br>$default=$ unused<br>With this option you can define the progressbars height absolutely.                                                                                                    |
|                    | \progressbar[heighta=2cm]{0.3} A progressbar that has the<br>height $2 \text{ cm} \backslash \backslash$<br>\progressbar [heighta=10pt] {0.7} A progressbar that has the<br>height $10$ pt \\<br>\progressbar[heighta=\heightof{a} + 0.8pt]{0.42} A progressbar<br>whose upper border starts at the same height as the letter<br>"a"                                                  |
| $\verb roundness $ | A progressbar that has the height 2 cm<br>A progressbar that has the height 10 pt<br>A progressbar whose upper border starts at the same height as the<br>letter " $a$ " <sup>2</sup><br>$default = 0.15$<br>progressbar allows rounded corners. With this option you can set them as a<br>fraction of the progressbars height. You would not want to use numbers higher<br>than 0.5. |
|                    | \progressbar [roundnessr=0.25] {0.8} More rounder corners than<br>the default $\setminus$<br>\progressbar [roundnessr=0.5] {0.5} In fact no more corners --<br>complete roundness                                                                                                    |
| roundnessa         | More rounder corners than the default<br>In fact no more corners – complete roundness<br>$default =$ unused<br>You can also define the corners radius as absolute values.                                                                                                    |
|                    | \progressbar[roundnessa=2pt]{0} Rounded corners radius 2~pt\\<br>\progressbar [roundnessa=0cm] {1} No rounded corners                                                                                                    |
|                    | $^1\mathrm{I}$ used the capital letter 'T' as a reference for the text<br>height                                                                                                    |

<span id="page-3-1"></span><span id="page-3-0"></span> $^{2}$ The **\heightof** command and the possibility of adding is provided by the package calc

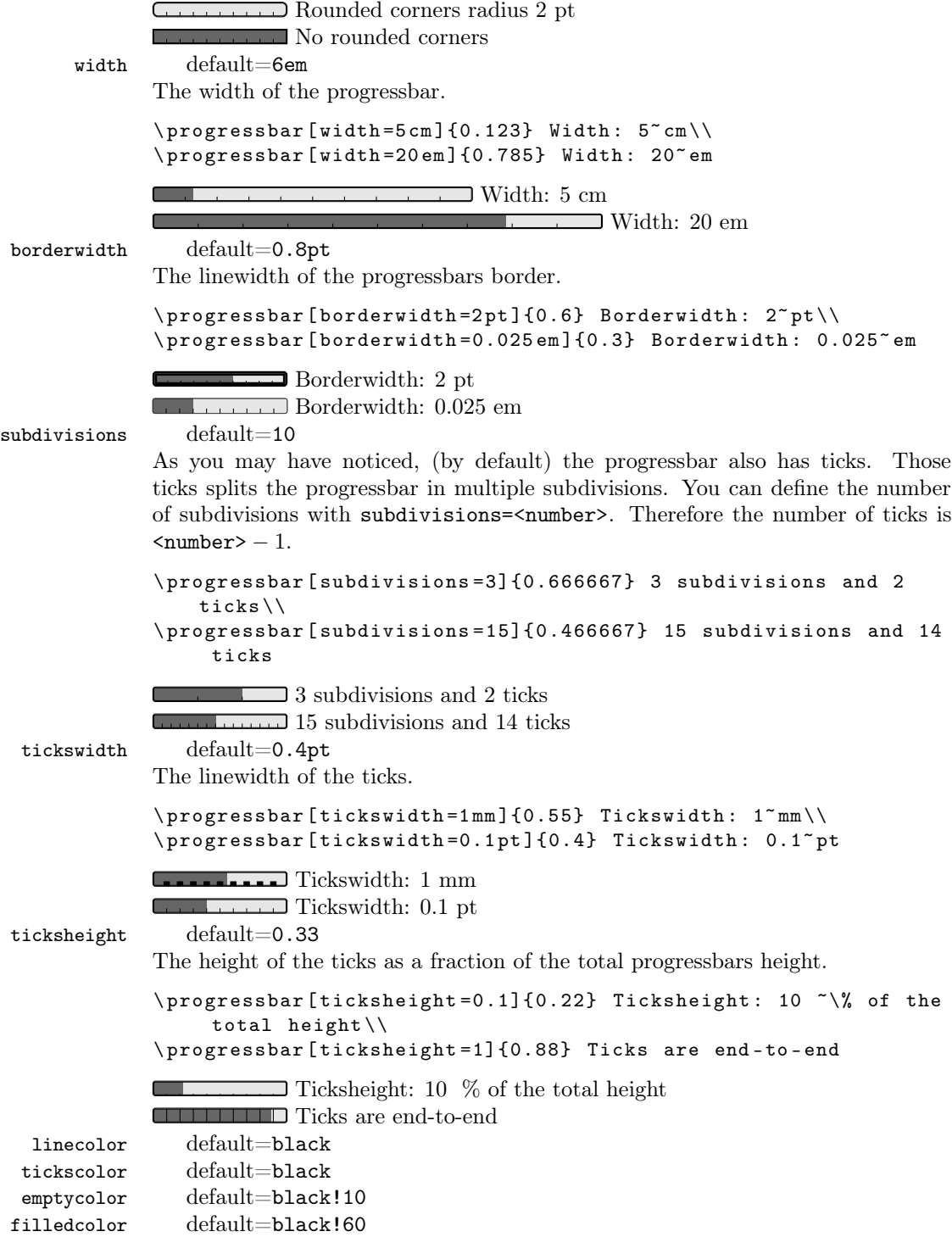

These options should be self-explaining. Just use xcolor-color-definitions (use color names or the syntax <color-name>!<number between 0 and 100>) for brighter colors).

```
\ progressbar [ linecolor = blue , tickscolor = orange , emptycolor =
    yellow , filledcolor = red ]{0.6}
```
# <span id="page-5-0"></span>4 Acknoledgment

A big shoutout to the pros from <http://www.mrunix.de/> (it's german). They helped me a lot and made progressbar possible.

## <span id="page-5-1"></span>5 Contact

If you have any question concerning progressbar or if you miss a feature, please write me a mail: [mails4me@gmx.at](mailto:mails4me@gmx.at).